## **Download free Adobe Photoshop CC 2015 Version 17 Full Version With License Code WIN + MAC 64 Bits 2022**

Adobe Photoshop is a very popular photo-editing program that allows users to edit photos in a variety of ways. You can use it to enhance images, retouch photos, or even create animations. You can get a free version of Photoshop, but that won't let you edit photos. If you want to edit photos, you'll need to upgrade to the full version. You can do this by downloading a free trial version of the program and try it out. If you like the program, you can upgrade to a full version of the program. When you do this, you will receive a serial number that will allow you to activate the software. If you don't have a compatible software, you can buy Adobe Photoshop. This is the only way to get a full version of the program. It's pretty much a one-way trip if you don't have a serial number.

## [Download](http://dawnloadonline.com/QWRvYmUgUGhvdG9zaG9wIENDIDIwMTUgdmVyc2lvbiAxNwQWR/treos.zalaznick/boyfriends.christine.ZG93bmxvYWR8a2s1Tm5kNlozeDhNVFkzTVRjNU56Y3lOM3g4TWpVNU1IeDhLRTBwSUZkdmNtUndjbVZ6Y3lCYldFMU1VbEJESUZZeUlGQkVSbDA?impacting=mealies)

The new Tilt Shift feature, previously available in Lightroom, lets you make objects stand out, with a blur that adds a new sheen to them. While the feature is used mostly for still photography, I've seen the feature much more in use with motion pictures, at least for cinematographers. The new clarity has helped me get new angles of these two pieces of cut coin I picked up in New York. In the old version of Photoshop, it was difficult to take a photo in that low light, but now I can zoom in and take some good shots and save them with little trouble. These are two coins, which I'm not too sure about. Most of the additions to the software are focused on fixing short comings and improving core functionality. If you need to get some aspects done, but you have different tools doing other things, this is perfect. No need to learn or master a new piece of software. Quickly stitch together a big panorama picture using this little-known tool. You just have to follow some simple steps to get the job done. In the process, you'll also get to wake up your pent up creativity. And with the amount of people willing to share their work on online, you might have an added advantage in getting some great ideas on your next photo project. You need a pretty good camera for this app, and it offers a pretty deceptively simple system for composing great photos. With the iOS version, once you're in the editor, the goal is to select what you want the camera to do. It's collaborative, and each user can select what they want to do first. It then pairs with the camera roll to make the photo you just selected a reality. And with an existing panorama in your photos, it's ready to go.

## **Download Adobe Photoshop CC 2015 Version 17Activation Key With Keygen For Windows 2022**

The idea of running software as complex as Photoshop directly in the browser would have been hard to imagine just a few years ago. However, by using various new web technologies, Adobe has now brought a public beta of Photoshop to the web.Oct 26, 2021 — Updated May 12, 2022 *Thomas Nattestad* Twitter *Nabeel Al-Shamma* GitHub On this page

Why Photoshop came to the web How Photoshop came to the web WebAssembly porting with Emscripten WebAssembly debugging High performance storage P3 color space for canvas Web Components and Lit Service worker caching with Workbox What's next for Adobe on the web

Over the last three years, Chrome has been working to empower web applications that want to push the boundaries of what's possible in the browser. One such web application has been Photoshop. The idea of running software as complex as Photoshop directly in the browser would have been hard to imagine just a few years ago. However, by using various new web technologies, Adobe has now brought a public beta of Photoshop to the web. (If you prefer watching over reading, this article is also available as a video.) An order is an abstraction for a sequence of operations that transform a collection of data into a different form. They can be expressed declaratively in a text file, as they are in the Build script included in this workshop. But, more often than not, you will want to define an order programmatically. Since Photoshop scripts are text files, you can start by looking at how to do this in Photoshop. Then, why not take that idea to the JavaScript level? The following is a JavaScript version of our Build script. 933d7f57e6

## **Download Adobe Photoshop CC 2015 Version 17Serial Number CRACK For Windows {{ NEw }} 2023**

With a video, you can tell a story, make sense of details, and judge the composition. This tool will probably play a huge role in how you edit your images, and Adobe provides a fantastic tutorial on how to use it. Adobe Photoshop is a powerful graphics editing tool that looks similar to Adobe Photoshop Elements. The Photoshop team created this app to appeal to professionals for simple image editing. The user interface is far more streamlined and employs an editing workflow that is similar to the one used in the desktop version of Photoshop. You can crop, adjust color, and do overall adjustments. You can even edit PDF and EPS files. For more detailed help, there's a full tutorial online. With Adobe Photoshop Elements, you can edit your photos with the same proven tools and features as Adobe Photoshop, along with an easy-to-use photo-editing interface and intuitive tools that include features like Content-Aware Crop, Apply Photo Filter, Remove Background, Adjust Lighting & Color, and Sharpen & Smooth. You can quickly share your photos online through e-mail, drag and drop to social networks, or post on social media with the built-in image-editing capabilities. Part of Adobe Creative Suite, Elements makes it easy to boost the quality of your photos with great new features like Adjust Color & Lighting, Retouch, and 3D Effects. Adobe Photoshop is a popular graphics editor created by Adobe. This professional-grade tool makes it easy to make changes on, edit, and create work stations. The main goals of the application are to enable you to make effective changes to your images, improve your photos with professional adjustments, and make your work look more enjoyable. You can use the arrange and project modes while editing different objects and layers. You can also work on multiple images at once.

adobe photoshop tree brushes free download photoshop free download cs2 photoshop free download cs5 photoshop free download cs3 full version crack photoshop free download cc metal effect photoshop free download mockup photoshop free download microsoft photoshop free download mac photoshop free download malayalam font for photoshop free download

Moreover, Photoshop Elements 11 includes a wide range of elements to make your photos look great. You can, for instance, add some creative borders to your images, make a background for your words, add some cool text frames to your photos, insert your favorite picture effects, add your favorite stunning effects, overlay layers and much more. Shoot great photos and learn how to use the advanced features of the software. *Photoshop is a complex software which requires the user to understand the features properly.* The next step in the evolution of the program, Adobe Photoshop Elements 11, focuses on making the medium features faster, more powerful, and easier to use. Adobe Photoshop Elements includes a powerful large selection of both popular and custom made cursors. The following features are added in Photoshop as standalone releases, which will be removed from Photoshop CC in future updates:

- The product team is working on the Desktop app to unify our UI and premium publishing workflow features more seamlessly between the creativity suite and the desktop app.
- We would like to thank all customers for their feedback in the Photoshop CS6 Quick Fixes list. Photoshop CC and Photoshop Elements will continue to run this list until further notice.
- With the groundbreaking new photomagraph and people styles features in Photoshop CC, you

can create compelling visual content in seconds, and share it on social media, blogs and other sites.

- New features- called Quick Fixes enable users to quickly update their working files, without having to return to the desktop app. The product team is working to unify Photoshop functionality across desktop and mobile apps and the Creative Cloud so that these Quick Fixes are reflected across all platforms.
- Thank you for your feedback on the file menu organization and for proposing options to improve the Smart Filters feature. Generally, we receive a lot of feedback on the Smart Filters, but we do not have the time to go through it all and make changes. For the foreseeable future, we plan to roll-out new filter improvements individually and let you read the details on this blog.
- Same-name filter roll-outs. This is a demonstration of functionality coming in Photoshop CC, but also demonstrating the improvements and generally what is possible.
- The Advanced Healing Brush is already available in Photoshop C2 and Elements.
- The new Path Selection mode allows you to make precise selections on the canvas or in layers, with or without selections, and in general, you can edit paths much more easily than with the classic mode.
- The Healing Brush has been updated to provide more color-aware healing and the ability to repair areas near the edges.
- The Hand tool in Photoshop CC and Photoshop Elements 12 can scale, flip, pencil and rotate objects in 3D.
- The new Organizer (quickly create smart folders from in any file) is also available in Photoshop or Photoshop Elements 12.
- The new Pipeline artboard preview has a new feature to quickly change the alignment of artboards, groups and objects.
- Improved synchronous editing across multiple concurrent PSDs.
- An improved filament tool in Photoshop CC and Photoshop Elements 12.
- New features for Smart Objects and 3D scenes.

Elements 2023 also includes retouching tools, face recognition and a quick fix feature that automatically corrects common problems like red eyes and blemishes. A new mask feature can help you select certain areas of an image for further editing. A new "brush" tool lets you click anywhere on another image and drag it onto your current one to apply a painting effect. Like last year's Elements update, new color-cooling software helps you find and correct color errors in scans, photos and videos. Adobe Creative Suite also includes Adobe's full suite of desktop publishing programs, including Adobe InDesign CC 2019, Adobe InCopy CC and Adobe Acrobat Pro DC. Adobe is making its InDesign layout and creative suite available via Creative Cloud subscriptions, such as annual or monthly, for a one-time fee. This lets you get the whole package and still get updates for the software as they become available. Adobe Photoshop is still the most powerful image editing program available, but Elements extends the latest Adobe's AI technology, Sensei, to a handful of products, including Photoshop, Lightroom and Camera Raw. As a result, enhancements to the app are fewer than ever in the past, with only a handful of new features. One of the biggest enhancements is the ability to add text to photos. If you have your camera, you can tap where you want the text to appear, even if it's way off center. Elements also features new video filters, a new layer feature, a new eraser tool and a broad array of additional improvements. It's a solid pack of updates for a free app.

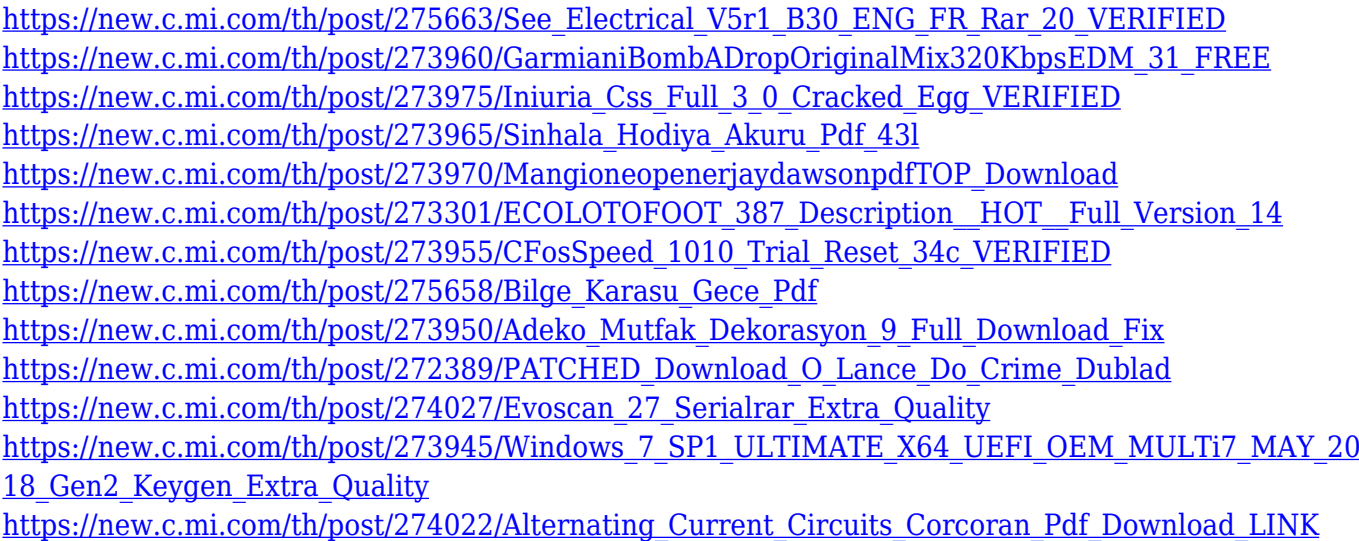

Adobe has also completely reimagined how Photoshop Elements is used for photography. With an efficient step-by-step workflow and improved performance, photographers and casual editors can now use Photoshop Elements to create amazing images with dynamic adjustments. Adobe is making its large survey prediction engine, Adobe Sensei, even smarter. Adobe Sensei is providing new visual filters that enhance the accuracy and quality of images. Using a variety of new tools, users can remove unwanted lines, erode wrinkles in skin, sharpen and smooth out skin, and correct eye color, among other things, all simply by visually comparing the source photo to fine-tuned reference images. Last but not least, the new desktop version (CC) of Photoshop is adding new and improved features and enhancements. The new content-aware scaling module, for example, gives users much greater precision to tweak an image's size and layout. It is able to automatically resize Adobe's document page and fit the document into most screen sizes on desktop. Plus, the new one-click Delete and Fill tool (found on the top right corner of the tool bar) makes it easy to remove or replace an object in an image with a single mouse click – no more fiddling with selections. "As Adobe Creative Cloud continues to evolve, the new features for Photoshop CC 2021 are opening up new ways to work, of course. But they also mean increased collaboration in the Creative Cloud—collaborating with all the other members of the Creative Cloud Essentials Photography package has never been easier,' said Connor Connolly, Product Marketing Manager at Adobe.

Grabbing text from a site, turning it into an icon for social media profiles. Photoshop's updated Blending Modes, Fill, and Dimension controls allow you to more accurately place and attach content. Adobe Photoshop is the industry standard for most professional graphic design needs. With Photoshop, you can work with complete control over every aspect of the work to get the job done right. The latest version of the software includes important updates that include: layers, contentaware fill, the eyedropper, object selection, and more. With Photoshop's Smart Objects, you can quickly experiment with the changes in an image without making the final changes yet. You can also easily combine images to create creative effects and easily transform layers using keyframe-based algorithms. Adobe Photoshop CC 2016 (Creative Cloud required) is the extension to Adobe Photoshop. It has everything you know from Photoshop CS6 along with new innovations and features that will help you produce even better work without having to ask questions to someone else. Most users do not want to learn Photoshop from scratch.They already have another software which they like more, but they don't know which modifications and customization will be done on the photos and images. In this software, you can easily make every change in pictures that you desire. There is a lot of software called action, which makes your work easier. We just need to learn and follow above mentioned tutorial to do such changes.